# CS167: Machine Learning

#### Deep Learning Convolutional Neural Network (CNN)

Tuesday, April 16th, 2024

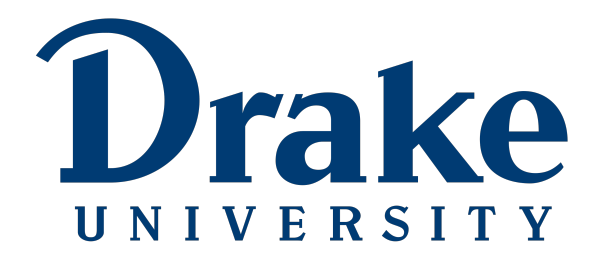

#### Recap: Multilayer Perceptron (MLP)

• A **multilayer perceptron** is the simplest type of neural network. It consists of perceptrons (aka nodes, neurons) arranged in layers

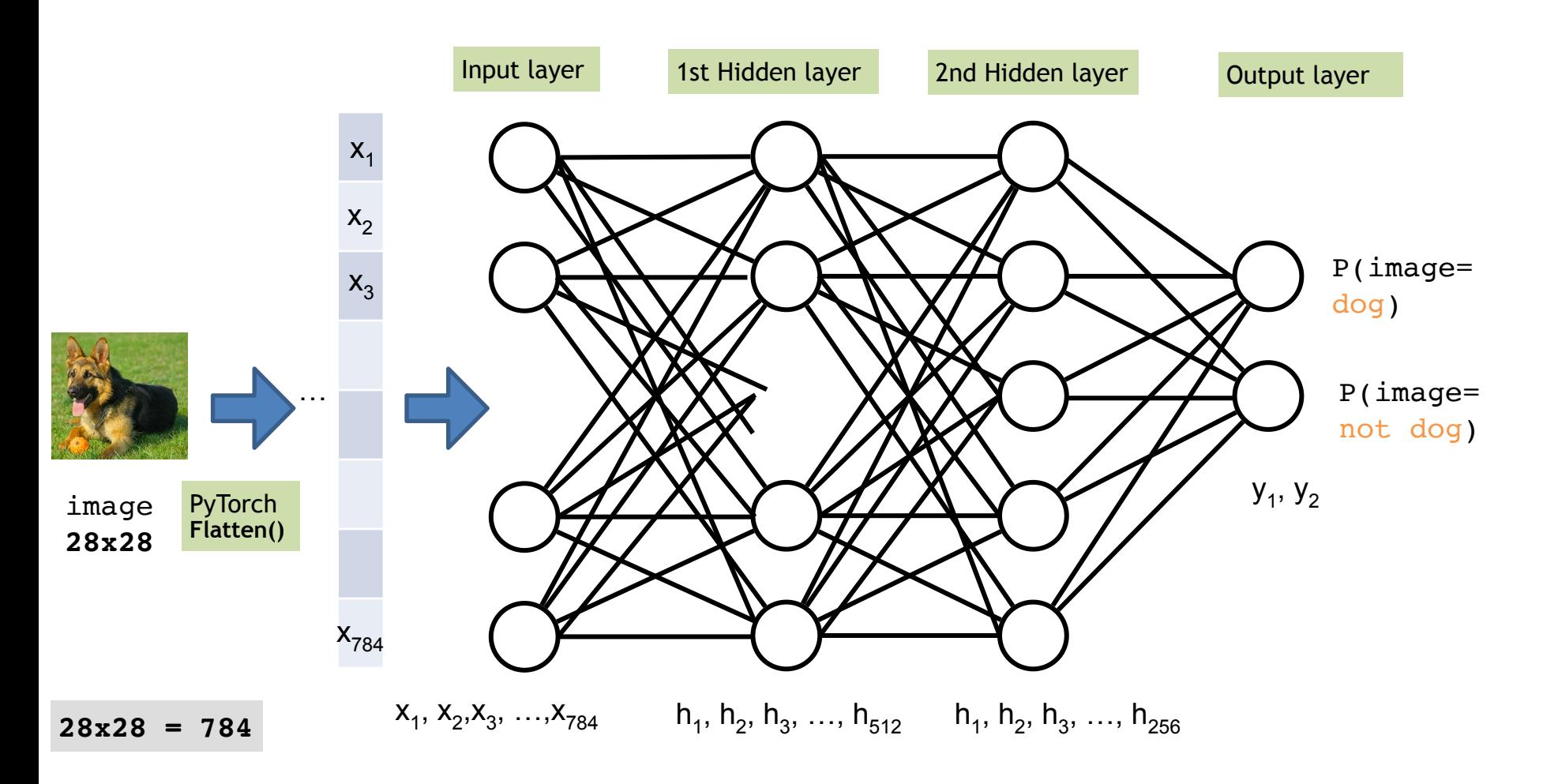

# Recap: MLP Summary

- MLPs are effective in finding non-linear patterns in the training data
	- can be applied to **regression** or **classification**.
	- **backpropagation** tunes the weights over a neural network using **gradient descent** to iteratively reduce the error in the network
	- **overfitting** the training data is common and is important to avoid
	- the following parameters should be tuned when using MLPs:
		- number of epochs
		- structure of the network (depth, width)
		- activation function
		- eta (learning rate)

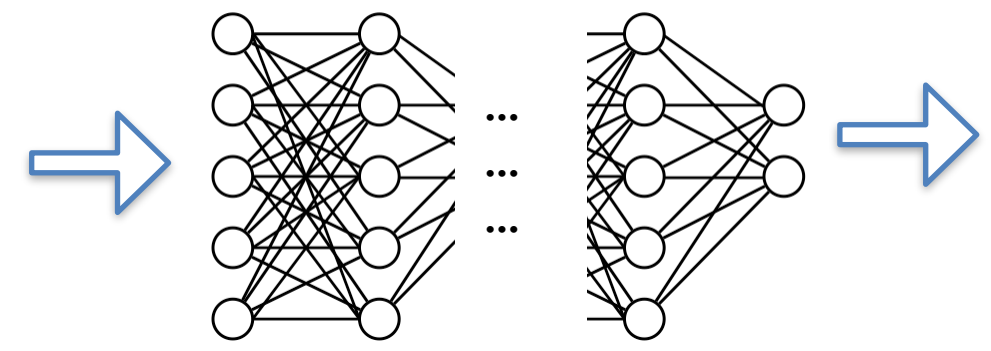

# Recap: List of PyTorch Functions We Need

#### • nn.Linear()

creates the dense connections between two adjacent layers (*left layer* and *right layer*) just provide **#neurons\_left\_layer** and **#neurons\_right\_layer**

- [nn.ReLU\(\)](https://pytorch.org/docs/stable/generated/torch.nn.ReLU.html#relu)
- [nn.Softmax\(\)](https://pytorch.org/docs/stable/generated/torch.nn.Softmax.html#softmax)
- $nn.floatten()$
- <u>nn.Sequential</u>()
- [nn.CrossEntropyLoss\(\)](https://pytorch.org/docs/stable/generated/torch.nn.CrossEntropyLoss.html#torch.nn.CrossEntropyLoss)
- [torch.optim.SGD](https://pytorch.org/docs/stable/generated/torch.optim.SGD.html#torch.optim.SGD)

• Let's jump into the notebook for a detailed discussion.

### Poll: MLP Summary

• Finish the MLP poll below:

<https://forms.gle/ho5ffcRQ9CAF3oBy9>

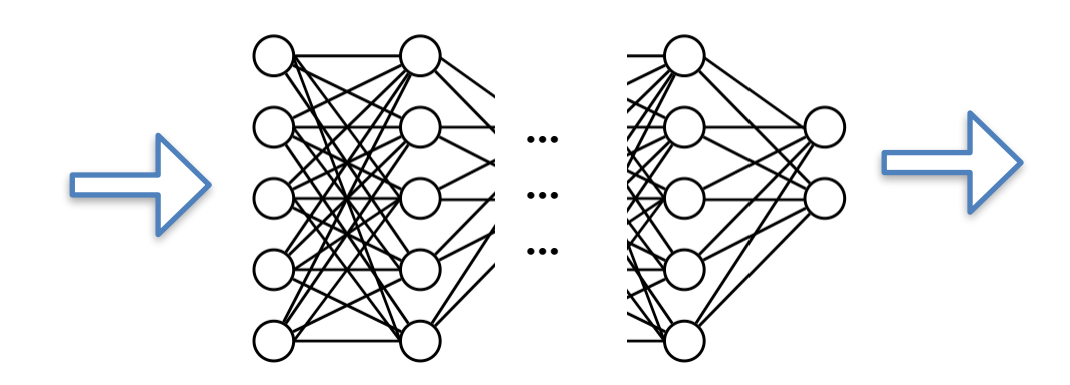

# What's Next?

• A **multilayer perceptron** (MLP) is the simplest type of neural network. It consists of perceptrons (aka nodes, neurons) arranged in layers

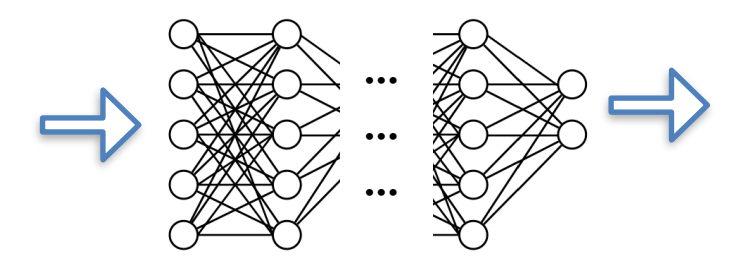

• A **multilayer perceptron** (MLP) is just the tip of the iceberg; plenty of other neural network variants exist.

# Today's Agenda

• Deep Learning

- Convolutional Neural Network (CNN)
	- Convolution operation
	- Nonlinearity
	- Pooling operation
	- CNN: convolutional layer + nonlinearity + pooling layer

# Deep Learning

**Deep learning** is a subset of machine learning that relies primarily on neural networks, and most of what is considered AI today is accomplished with deep learning eg,

- recognizing, finding, and enumerating objects in an image
- changing contents of an image
- language translation
- audio/speech translation
- new content generation (eg, computer code, art, music)
- recommendation systems
- autonomous driving
- and numerous others

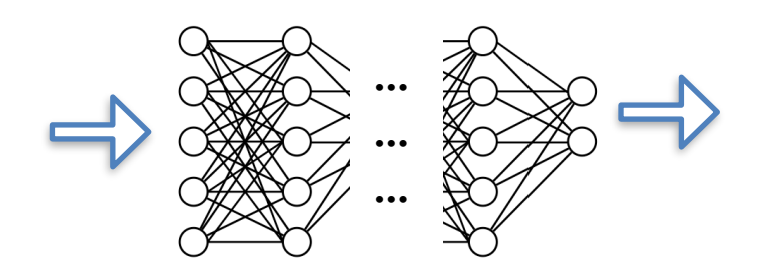

# Traditional Machine Learning Models vs. Deep Learning Models

#### Traditional machine learning models

- k-Nearest Neighbor (k-NN)
- Decision Trees (DT)
- Random Forests (RF)
- **Support Vector Machines (SVM)**

#### Deep learning models

- Multilayer Perceptrons (MLP)
	- simplest
- Convolutional Neural Network (CNN)
- Recurrent Neural Network (RNN)
	- Vanilla RNN, LSTM, GRU
- **Transformer**
- Generative Adversarial Network (GAN)
- Variational Auto Encoder (VAE)
- Graph Neural Network (GNN)

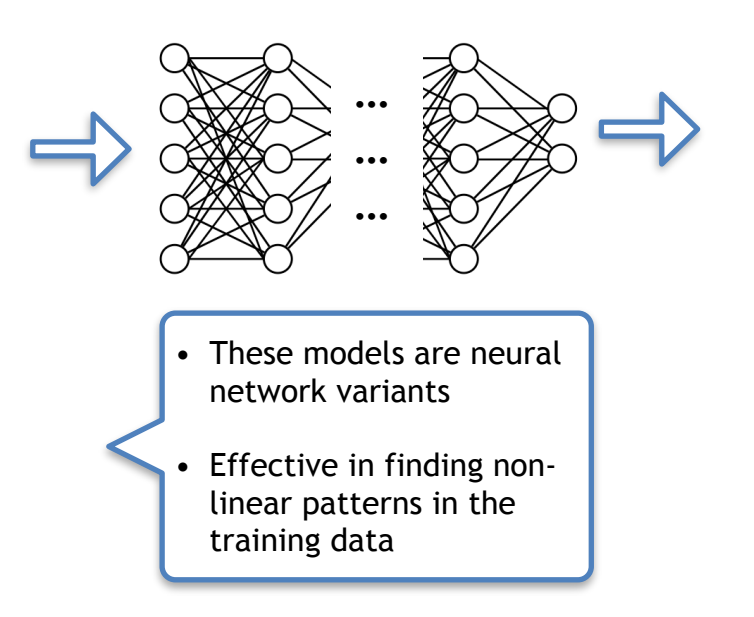

# Traditional Machine Learning Models vs. Deep Learning Models

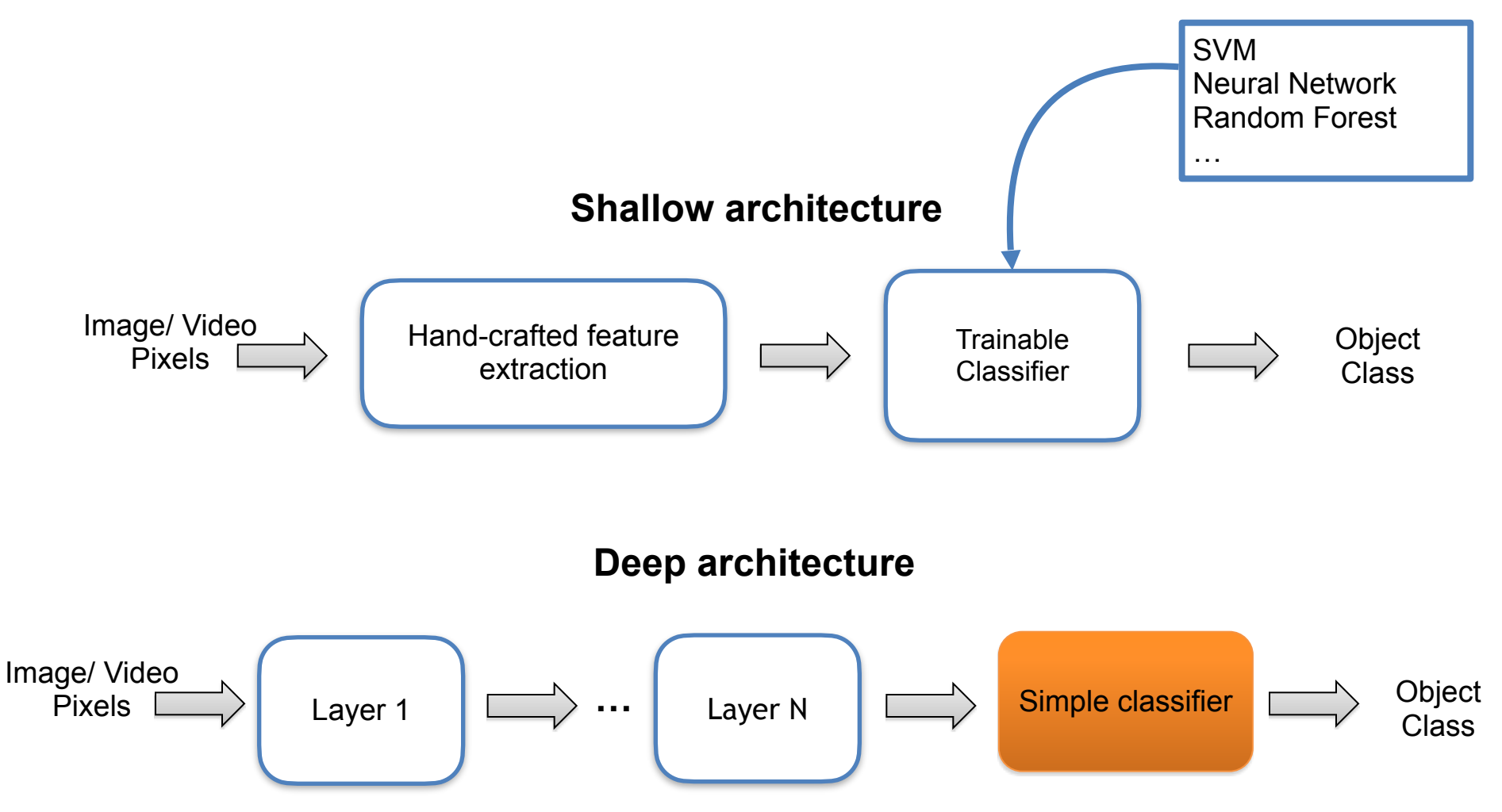

# Deep Learning Models

- **• Convolutional Neural Network (CNN)**
	- good for computer vision (CV) tasks ie, that AI domain that deals with image data understanding
- **• Recurrent Neural Network (RNN, LSTM, GRU)**
	- Good for natural language processing (NLP) tasks, AI domain that deals with textual data understanding
- **• Transformer**
	- rising star DL model; it had its inception in Natural Language Processing domain but is now gradually taking over all other AI domains such as Computer Vision, Audio/Speech, Robotics

# Deep Learning Models

• With more data and larger, deeper neural networks (containing more parameters), they tend to learn better, thereby improving performance

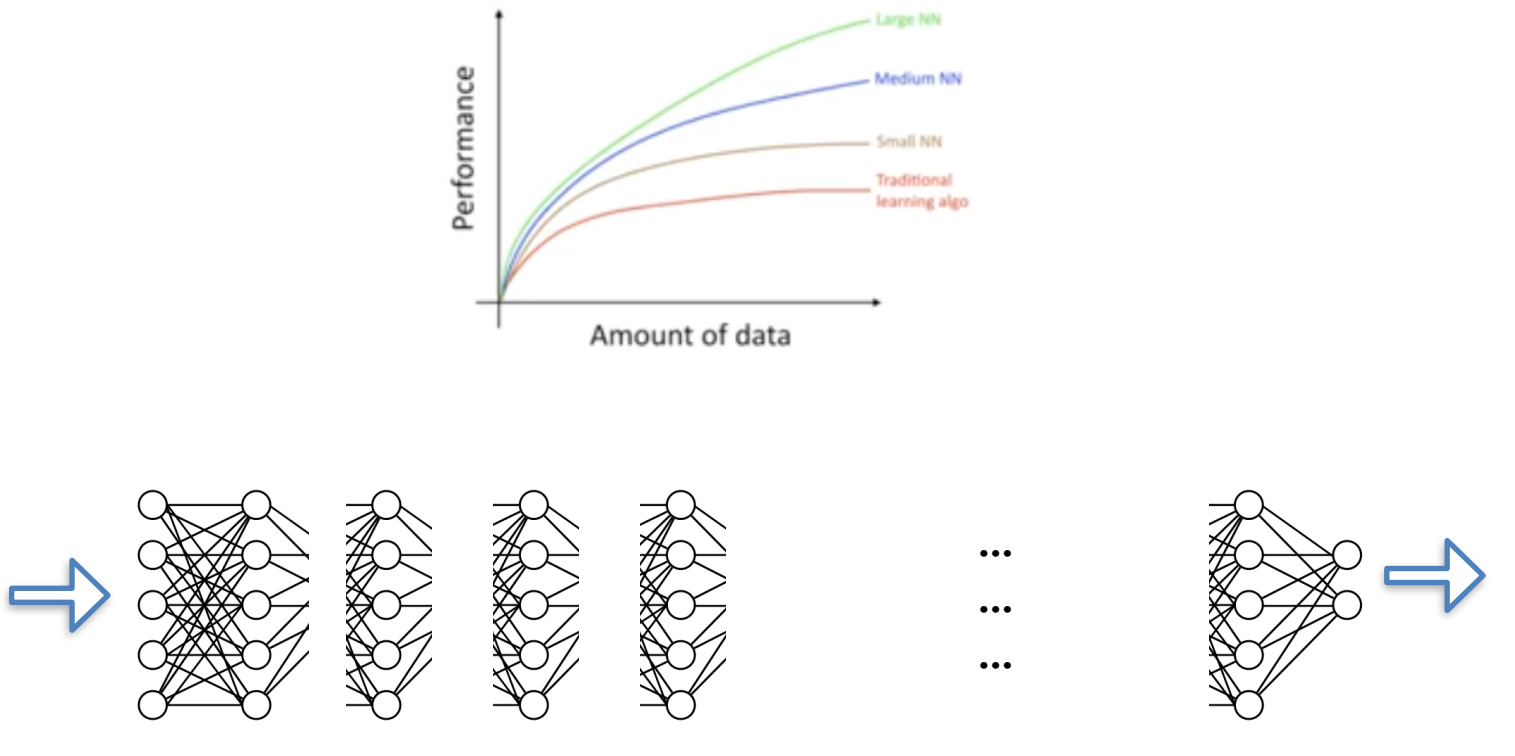

Deeper Neural Network

# Deep Learning Frameworks

Deep Learning Frameworks: libraries that make implementing deep learning easier--building models, training them, visualizing the data and training process, saving/loading models, utilizing GPU, etc.

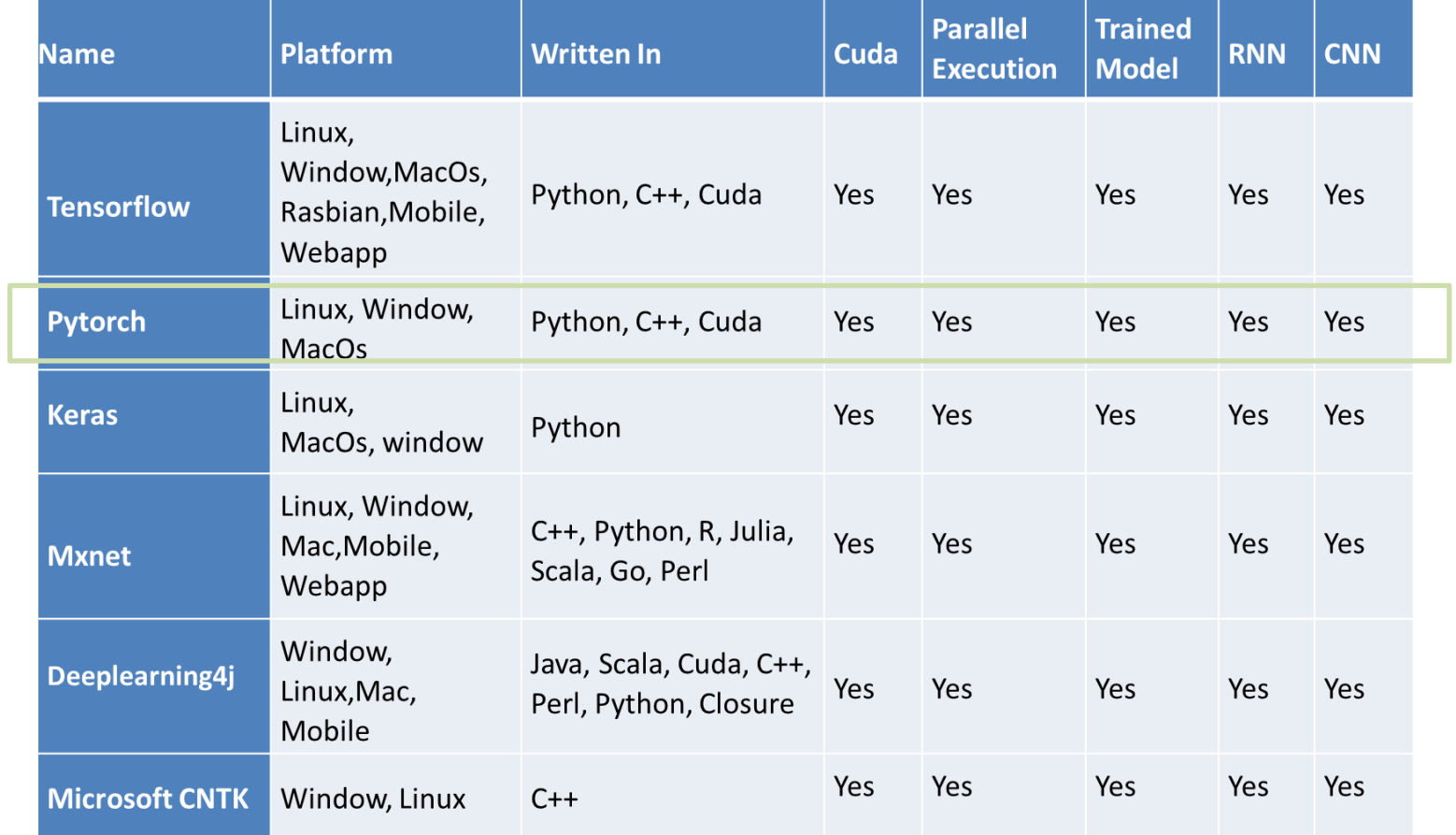

[Reference: https://www.kaggle.com/getting-started/156399](https://www.kaggle.com/getting-started/156399)

CS 167: Machine Learning (Dr Alimoor Reza)

# Today's Agenda

• Deep Learning

- Convolutional Neural Network (CNN)
	- Convolution operation
	- Nonlinearity
	- Pooling operation
	- CNN: convolutional layer + nonlinearity + pooling layer

• A **convolutional neural network** that applies **convolutional filters** on gridlike input such as a image

- Image data is represented as a twodimensional grid of pixels, either grayscale (monochromatic) or color (RBG)
	- each pixel corresponds to one or multiple numeric values: if it's grayscale, it is one number, if it's color, it corresponds to 3 numbers (a red, a green and a blue value)

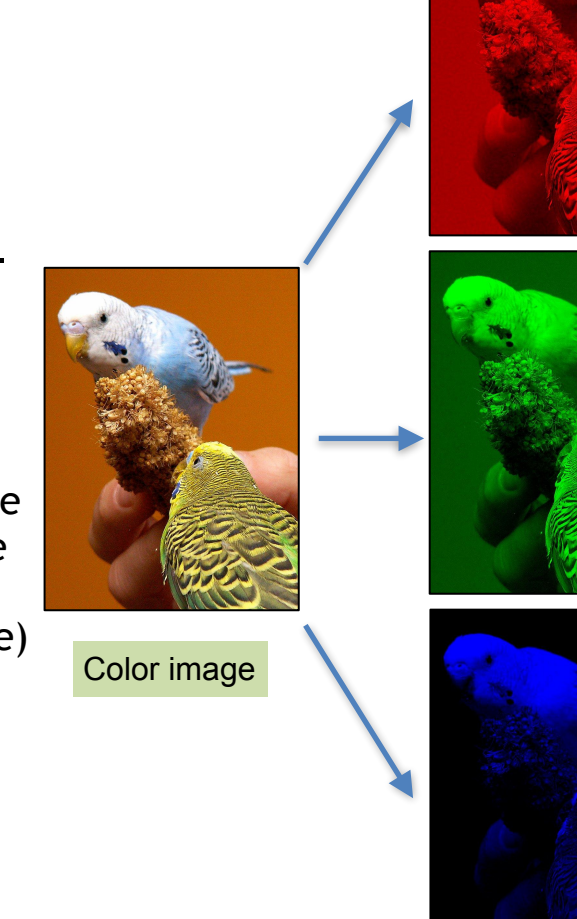

Red channel

Green channel

Blue channel

• A **convolutional neural network** that applies **convolutional filters** on gridlike input such as a image

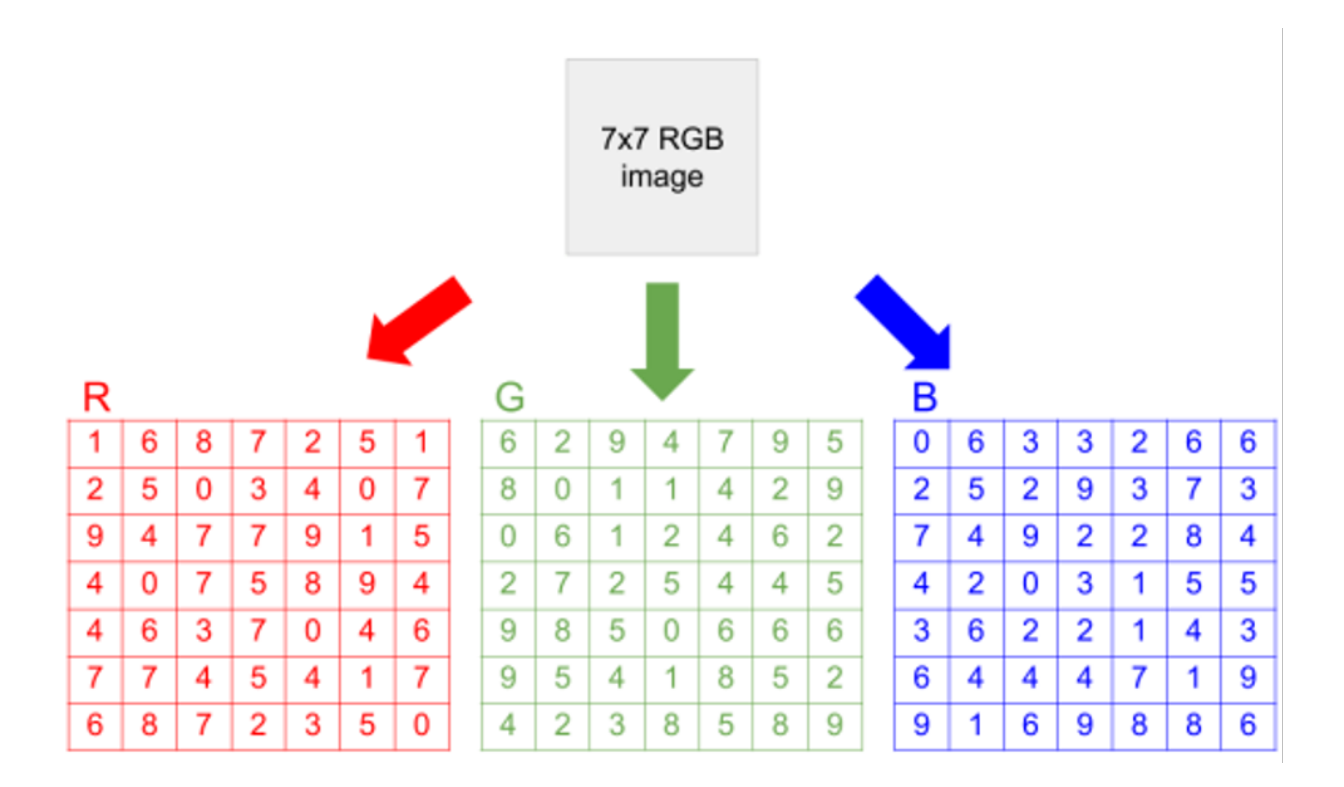

• A **convolutional neural network** that applies **convolutional filters** on gridlike input such as a image

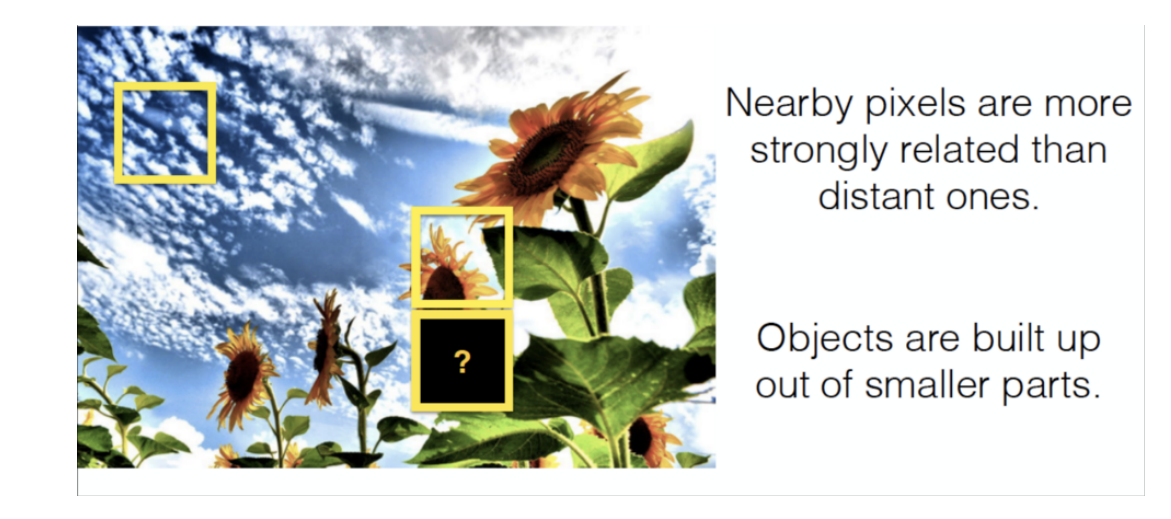

- In order to capture the local dependence of images, we use **convolutional filters**. A convolutional filter, aka kernel:
	- is smaller than the input data (usually 3x3 or 5x5 or 7x7)
	- uses dot product multiplication between a piece of the input that is the size of the filter and the filter
	- scans over the image from the upper left to the bottom right

- What does a **convolution operation** do?
- In an ideal **convolution operation,** a kernel is "flipped" (horizontally and vertically) and then it is applied through the image (from left to right, and top to bottom)

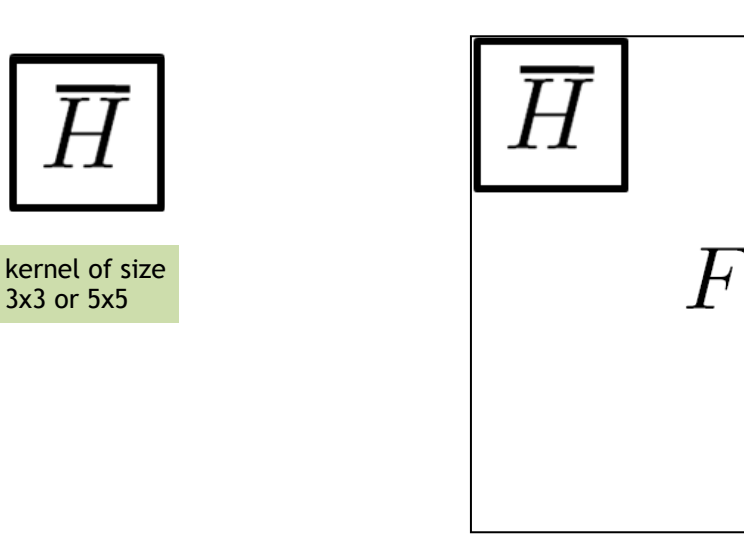

• What does a **convolution operation** do?

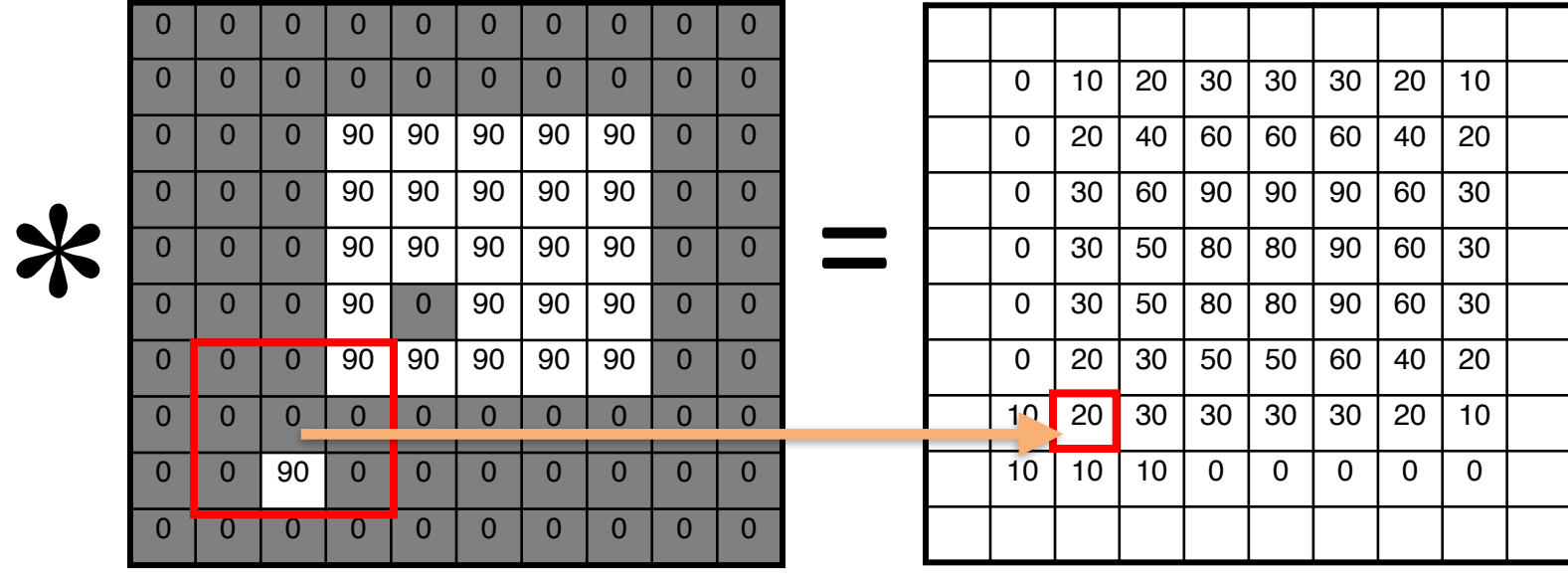

 $H$ 

 $1/9$  1/9 1/9

 $1/9$  1/9 1/9

1/9 1/9 1/9

 $\mathcal{F}$ 

kernel of size 3x3 units image of 10x10 units image of 10x10 units convolved result of 10x10 units

 $\bigcap_{\mathcal{T}}$ 

- What does a **convolution operation** do?
- **convolution operation can be achieved with a series of dot products between portions of input feature map and a convolution filter (kernel) weights**

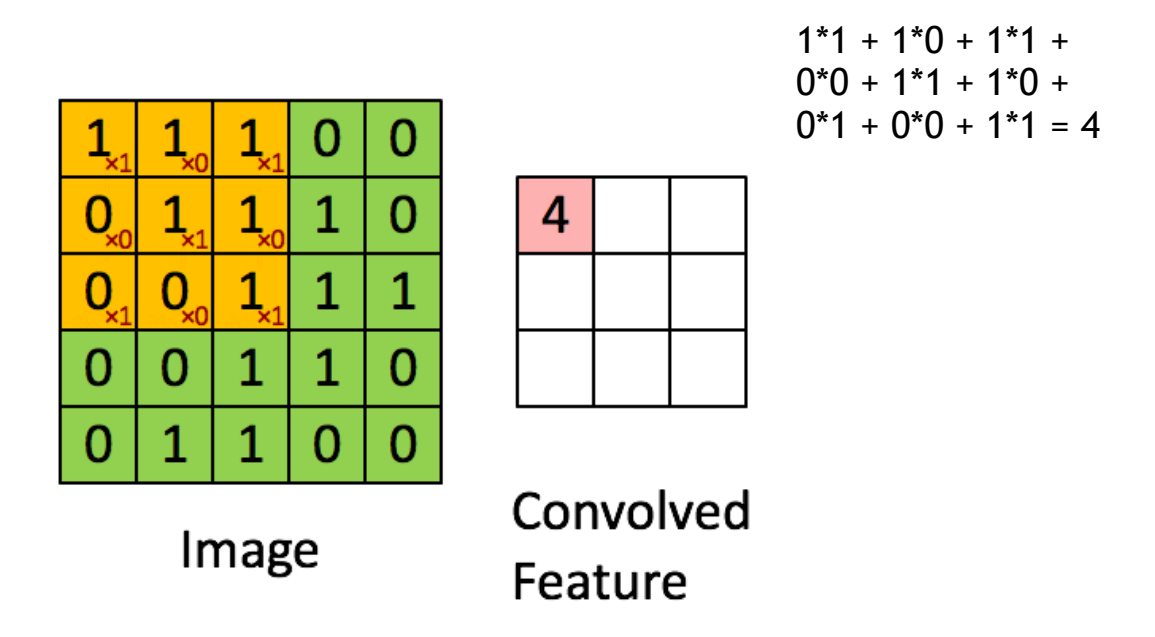

Another visualization shows a yellow convolution filter applied to a green image, resulting in the convolved feature

#### CS 167: Machine Learning (Dr Alimoor Reza)

- What does a **convolution operation** do?
- **convolution operation can be achieved with a series of dot products between portions of input feature map and a convolution filter (kernel) weights**

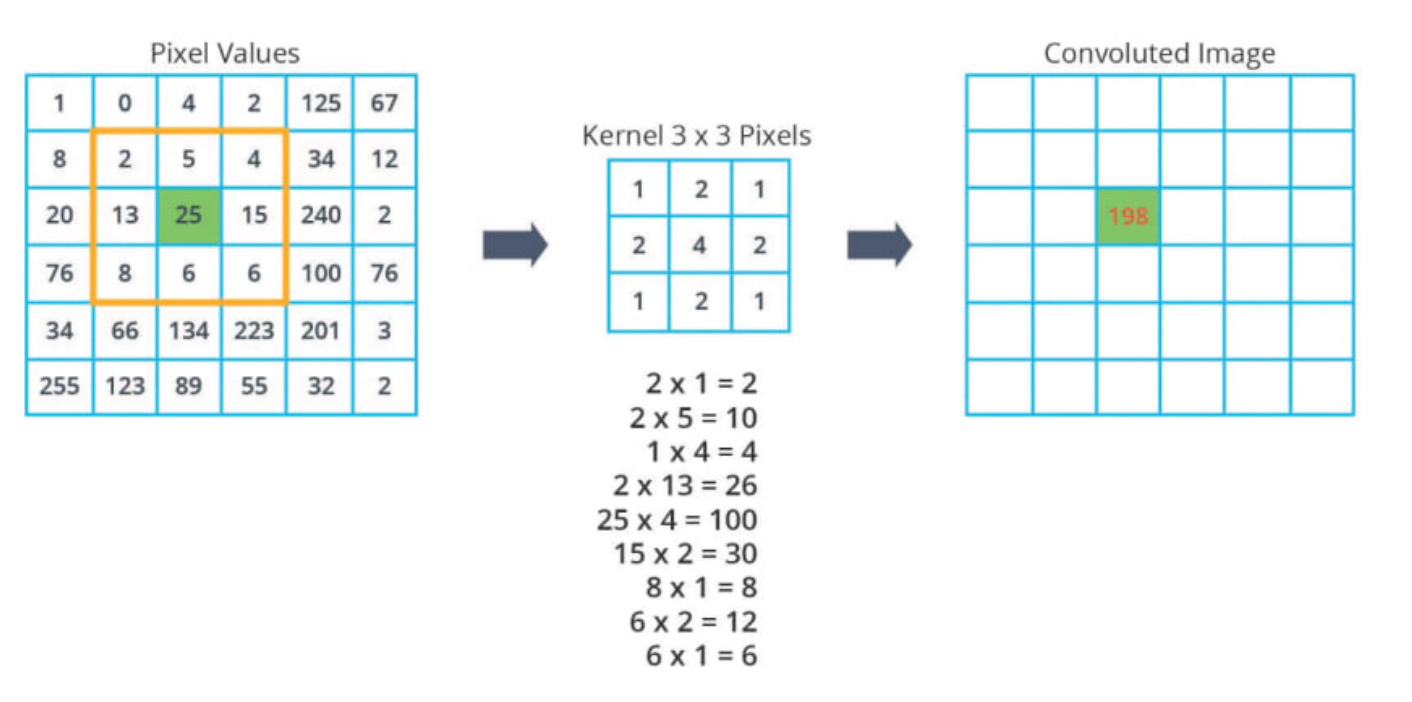

 $2 + 10 + 4 + 26 + 100 + 30 + 8 + 12 + 6 = 198$ 

- **Convolution operation** falls within a more general form operation call **linear-filtering**
	- replace each pixel by a linear-combination of its neighbors

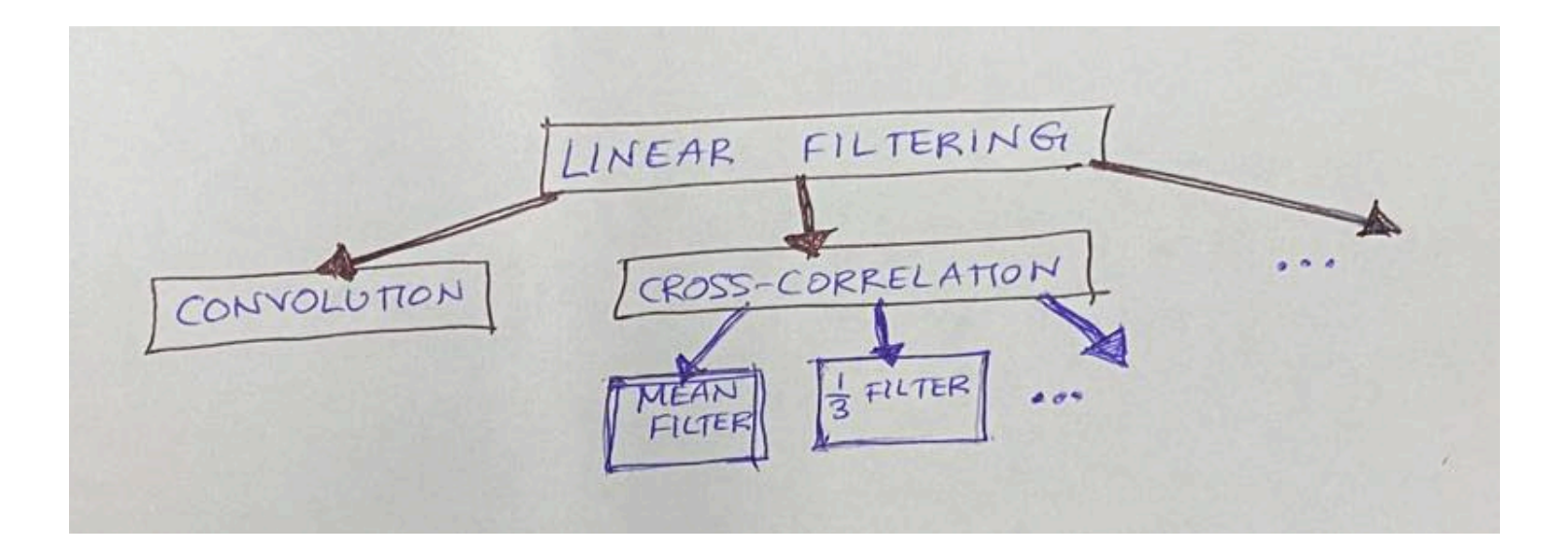

# Group Exercise

• find the result of the **convolution operation** below

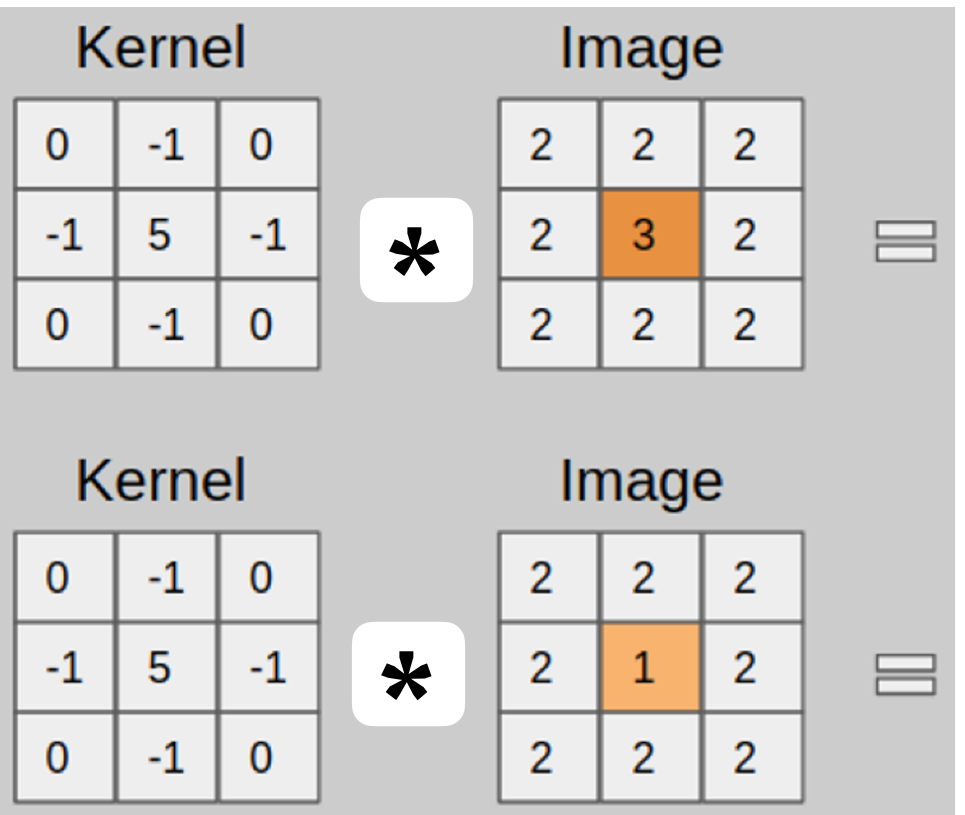

• A **convolutional neural network (CNN)** is a neural network with specialized connectivity structure

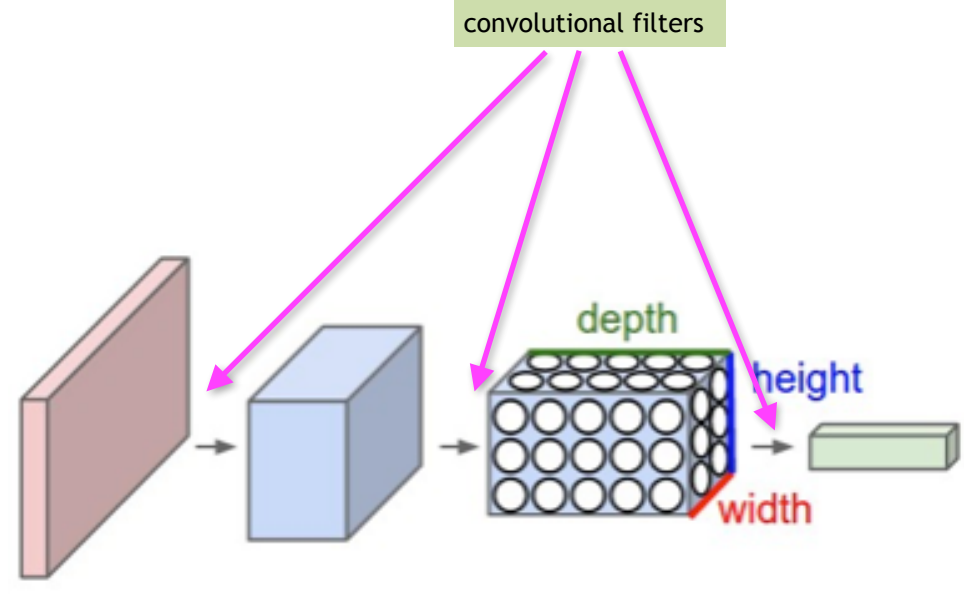

• Every layer of a CNN transforms the *input volume* to an **output volume** of neuron activations. The red input layer holds the image, so its width and height would be the dimensions of the image, and the depth would be 3 (Red, Green, Blue channels)

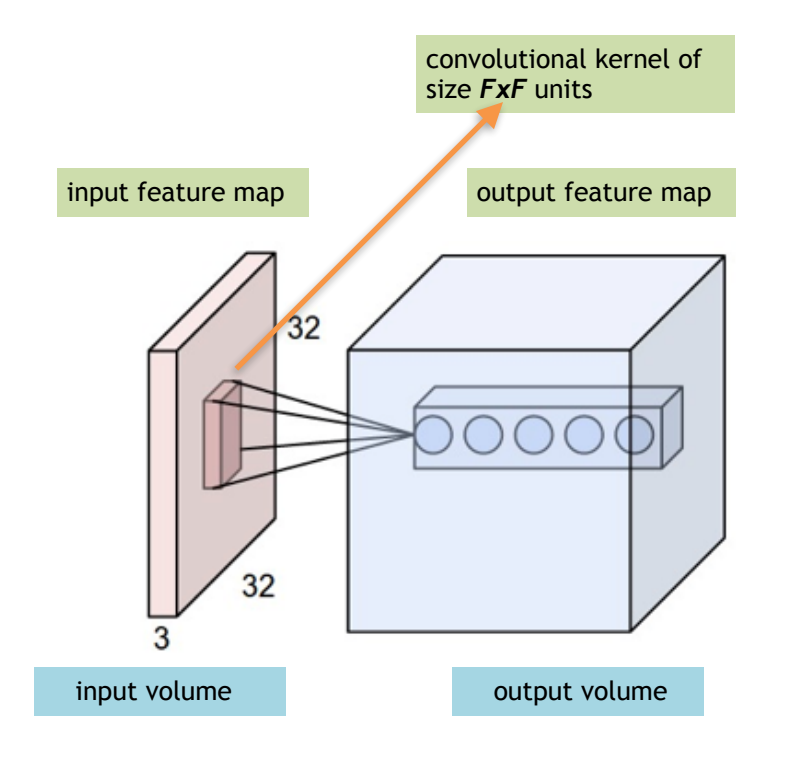

- Weights correspond to the filter (kernel) values
- C**onvolutional neural network** can **learn** their own filters!
	- We do not need to provide the values inside the kernel

### CNN: How to calculate the output volume size?

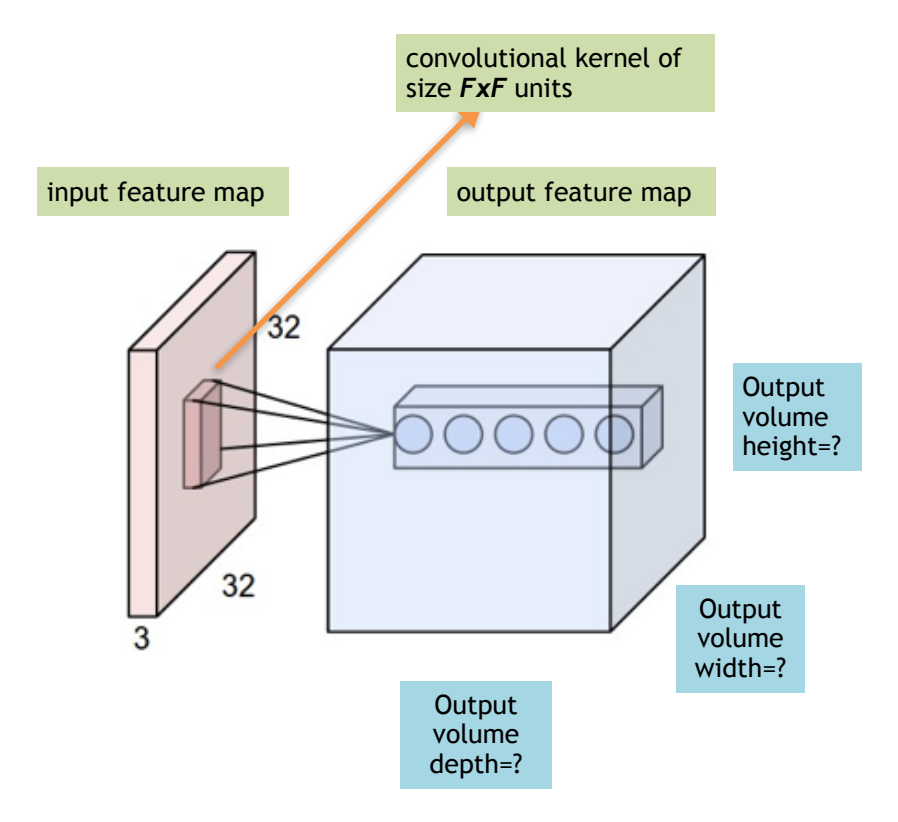

CS 167: Machine Learning (Dr Alimoor Reza)

### CNN: How to calculate the output volume size?

- An input volume has size *(WxWx3)*, eg, (227, 227, 3)
- Filter size/receptive field is *(FxF)*, eg, (11x11)
- Spatial Stride *S*, eg, *S*=4
- Padding size *P*, eg, *P*=0
- Number of filters *K*, eg, *K*=96

(W - F + 2P)  $\overline{\phantom{a}}$ 

S

output volume width/ height

=

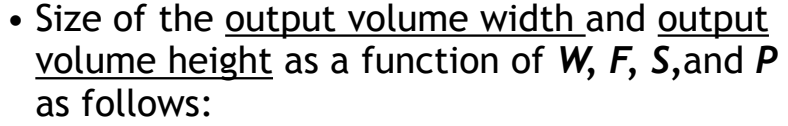

+ 1

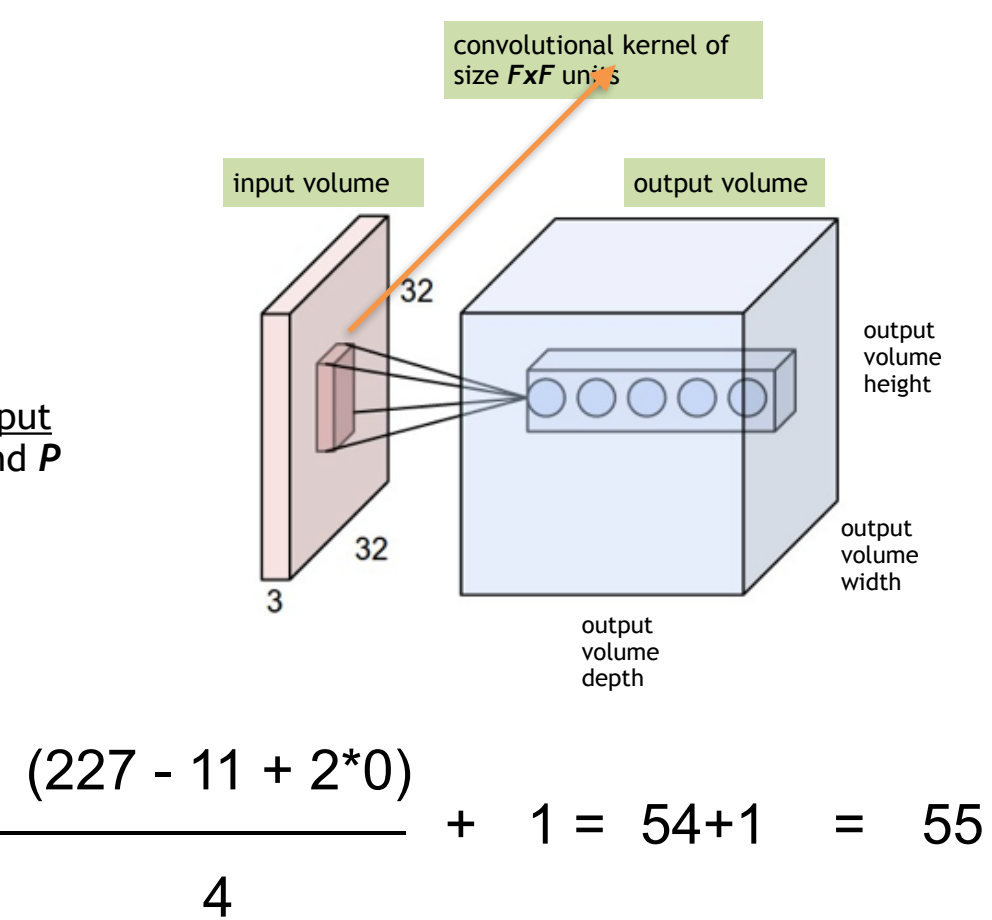

### How to calculate the output volume size?

- An input volume has size (**W<sub>1</sub> x H<sub>1</sub> x D<sub>1</sub>)** 
	- Filter size/receptive field is *(FxF)*
	- Spatial stride size *S*
	- Padding size *P*
	- Number of filters *K*
- Spatial sizes of the output volume *(W2 x H2 x D2)*

$$
W_2 = \frac{(W_1 - F + 2P)}{S} + 1
$$
  

$$
H_2 = \frac{(H_1 - F + 2P)}{S} + 1
$$

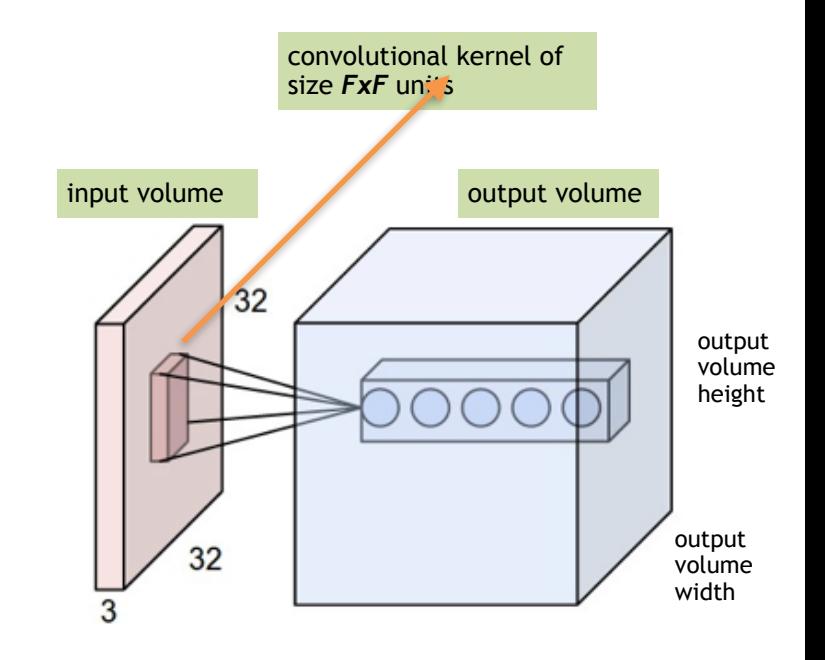

*D2* = **K**

- Number of filter weight parameters **=** *(F x F x D1) x K*
- Number of bias parameters = *K*

# Group Exercise

- What will the size of the output of the following convolution be?
	- $\bullet$  (5x5x1)  $*$  (3x3)

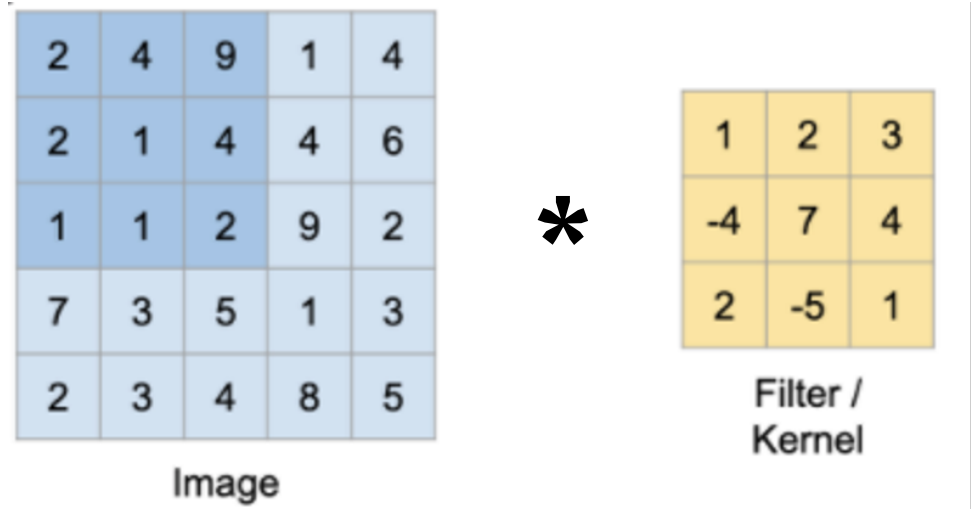

# Today's Agenda

• Deep Learning

- Convolutional Neural Network (CNN)
	- Convolution operation
	- Nonlinearity
	- Pooling operation
	- CNN: convolutional layer + nonlinearity + pooling layer

# Nonlinear Function

• Just like an MLP, each convolutional output goes through a non-linear function such as Sigmoid, Tanh, or Rectified Linear Unit (ReLU)

$$
convolution = 1 * 1 + 1 * 0 + 1 * 1 + 0 * 0 + 1 * 1 + 1 * 0 + 0 * 1 + 0 * 0 + 1 * 1 = 4
$$

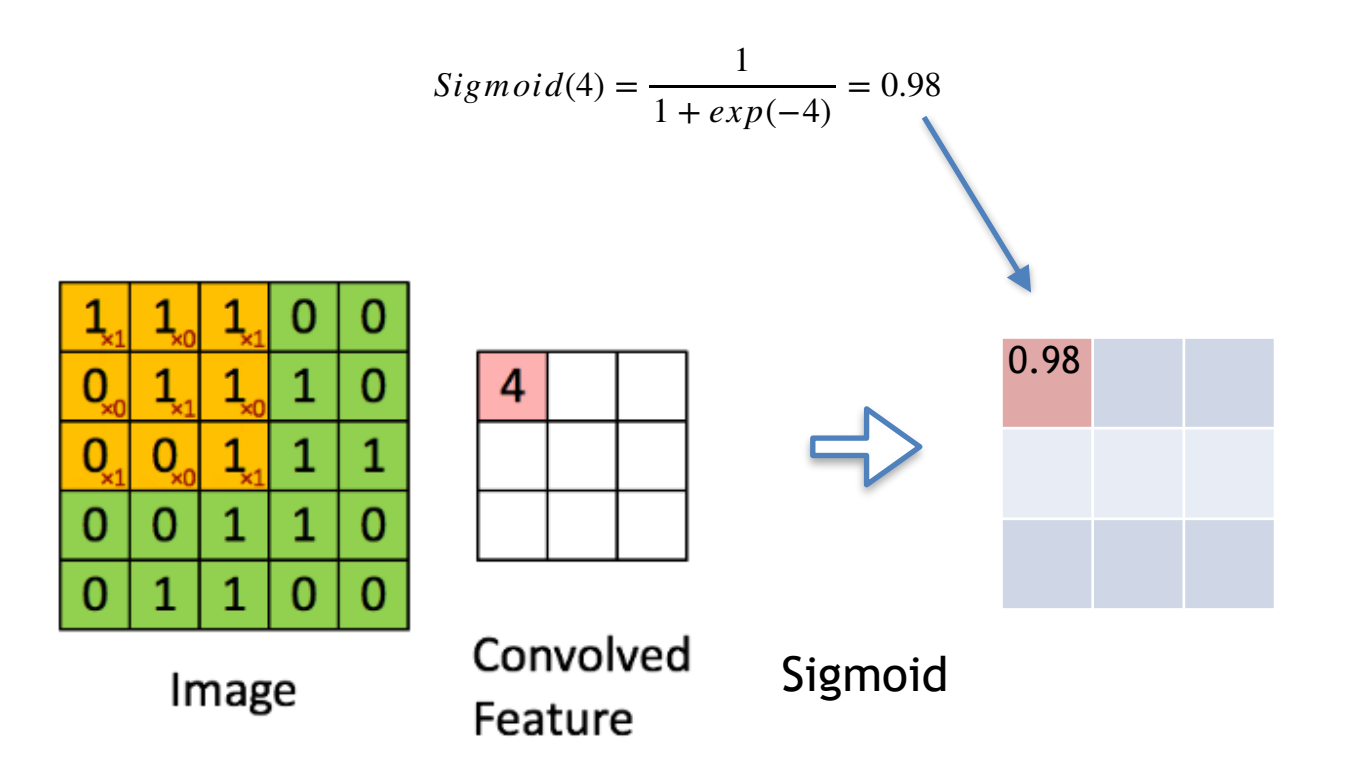

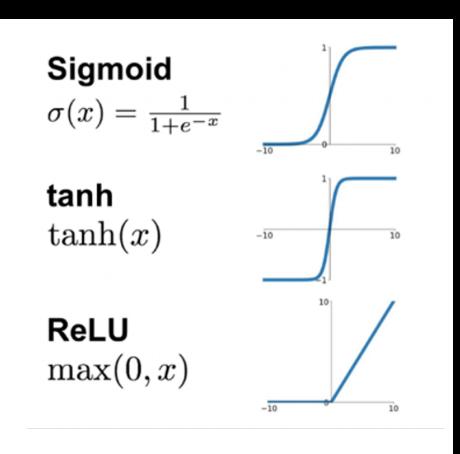

# Today's Agenda

• Deep Learning

- Convolutional Neural Network (CNN)
	- Convolution operation
	- Nonlinearity
	- Pooling operation
	- CNN: convolutional layer + nonlinearity + pooling layer

# Pooling Operation

- Image data can get computationally inefficient, really quickly. To avoid this, we often toss in a layer that helps us to **summarize** and **downsample** the data
- In classical CNN, we find another useful operation called **pooling operation**
- A common pooling operation is **max pooling**, and its goal is to locally summarize the convolution. It performs something like a convolution, but rather than taking the dot product, it takes the maximum element in the filter area

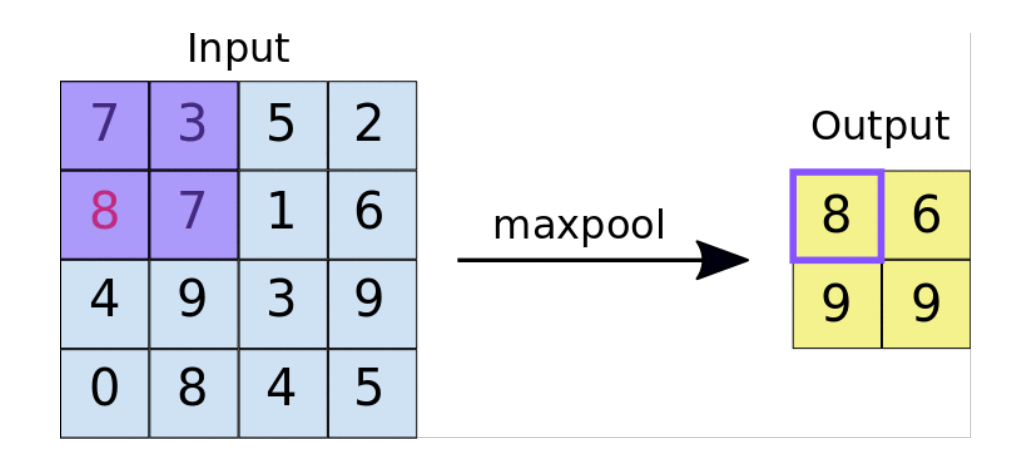

# Pooling Operation

- Pooling operation downsamples the volume spatially, i**ndependently in each depth slice of the input volume**
- Besides max pooling, other pooling operations include: **sum pooling**, average pooling

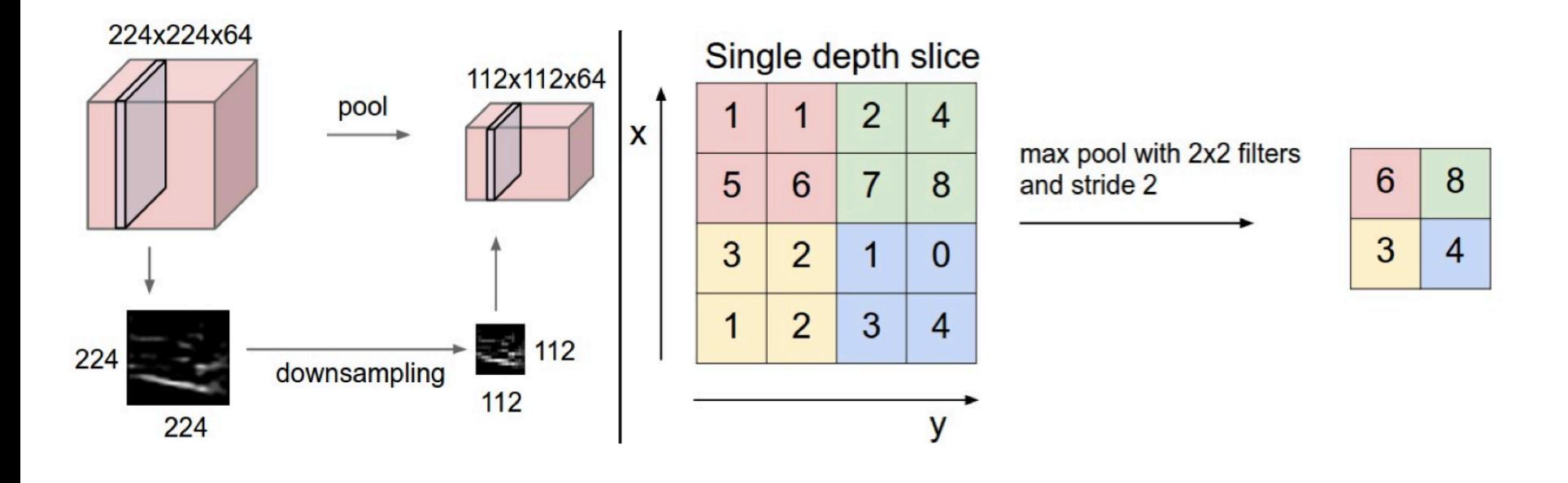

# Today's Agenda

• Deep Learning

- Convolutional Neural Network (CNN)
	- Convolution operation
	- Nonlinearity
	- Pooling operation
	- CNN: convolutional layer + nonlinearity + pooling layer

# CNN: A Composition of Convolutional Layers

- We've talked about **image data**, **convolutions**, **nonlinearity**, **max pooling**, and how they are related to some computer vision tasks. Let's connect the dots
	- input is an image (in this case a color image, so 3 channels—red, green, and blue)
	- there are several filters, not just one.
	- Conv2D layers with ReLU are often followed by maxpool
	- towards the end of the model, we switch to fully connected (Dense) layer
	- We have as many output nodes as we have classes to predict

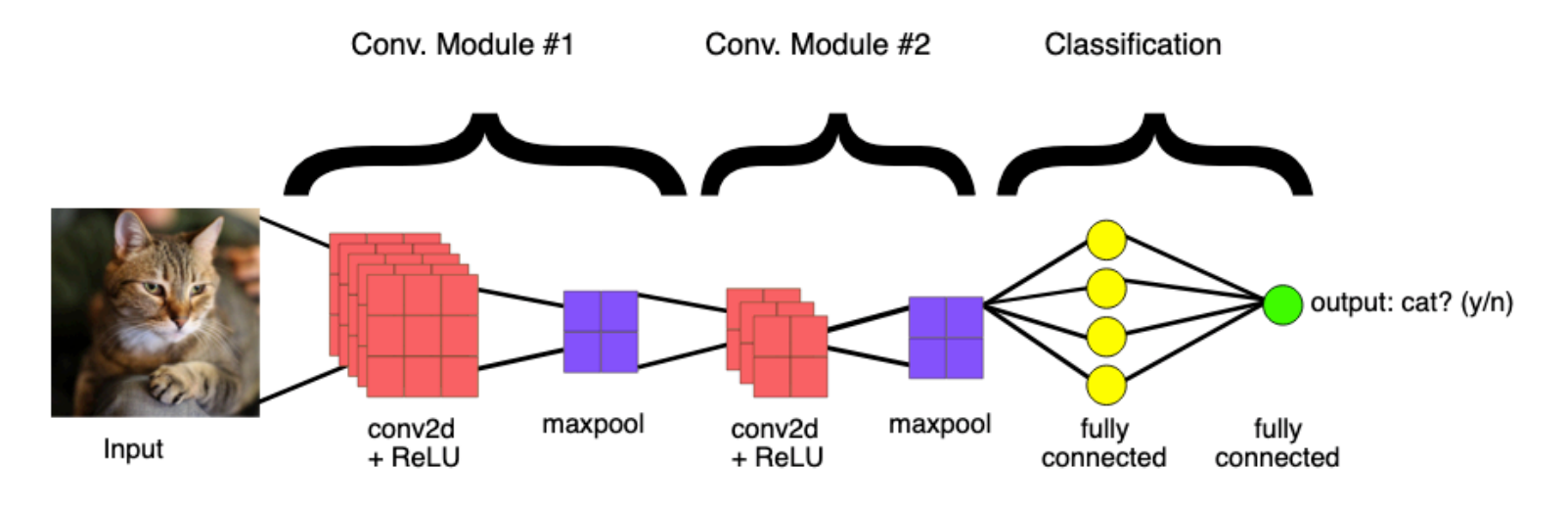

**[Reference](https://developers.google.com/machine-learning/practica/image-classification)** 

CS 167: Machine Learning (Dr Alimoor Reza)